# 28

## Accessing Databases with JDBC: Solutions

It is a capital mistake to theorize before one has data. —Arthur Conan Doyle

Now go, write it before them in a table, and note it in a book, that it may be for the time to come for ever and ever.

—The Holy Bible, Isaiah 30:8

Get your facts first, and then you can distort them as much as you please.

-Mark Twain

I like two kinds of men: domestic and foreign. —Mae West

### **Objectives**

In this chapter you'll learn:

- Relational database concepts.
- To use Structured Query Language (SQL) to retrieve data from and manipulate data in a database.
- To use the JDBC<sup>TM</sup> API to access databases.
- To use the RowSet interface from package javax.sql to manipulate databases.
- To use JDBC 4's automatic JDBC driver discovery.
- To create precompiled SQL statements with parameters via PreparedStatements.
- How transaction processing makes database applications more robust.

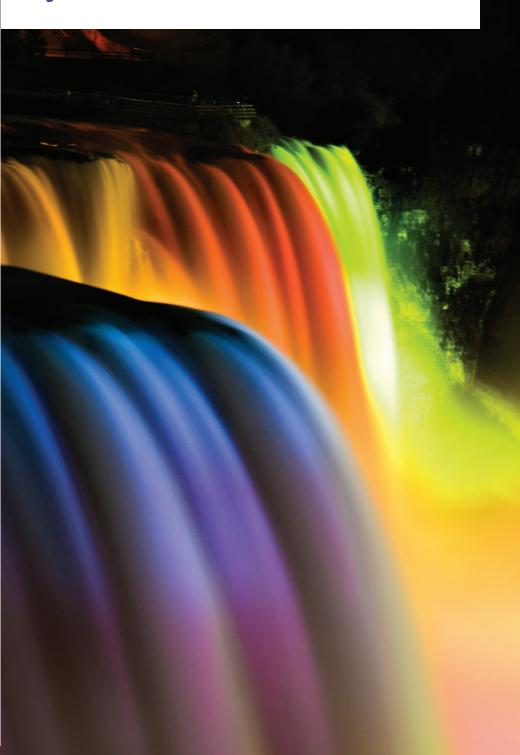

#### **Self-Review Exercise**

| <b>28.</b> I | Fil | l in the blanks in each of the following statements:                           |
|--------------|-----|--------------------------------------------------------------------------------|
|              | a)  | The international standard database language is                                |
|              | b)  | A table in a database consists of and                                          |
|              | c)  | Statement objects return SQL query results as objects.                         |
|              | d)  | The uniquely identifies each row in a table.                                   |
|              | e)  | SQL keyword is followed by the selection criteria that specify the rows to se- |
|              |     | lect in a query.                                                               |
|              | f)  | SQL keywords specify the order in which rows are sorted in a query.            |
|              | g)  | Merging rows from multiple database tables is called the tables.               |
|              | h)  | A(n) is an organized collection of data.                                       |
|              | i)  | A(n) is a set of columns whose values match the primary-key values of an-      |
|              |     | other table.                                                                   |
|              | j)  | method is used to obtain a Connection to a database.                           |
|              |     | Interface helps manage the connection between a Java program and a data-       |
|              |     | base.                                                                          |
|              | 1)  | A(n) object is used to submit a query to a database.                           |
|              |     | Unlike a ResultSet object, and objects are scrollable and updat-               |
|              |     | able by default.                                                               |
|              | n)  | , a disconnected RowSet, caches the data of a ResultSet in memory.             |

#### **Answers to Self-Review Exercise**

**28.1** a) SQL. b) rows, columns. c) ResultSet. d) primary key. e) WHERE. f) ORDER BY. g) joining. h) database. i) foreign key. j) DriverManager, getConnection. k) Connection. l) Statement. m) JdbcRowSet, CachedRowSet n) CachedRowSet.

#### **Exercises**

NOTE: Solutions to the programming exercises are located in the ch28solutions folder. Each exercise has its own folder named Ex28\_## where ## is a two-digit number representing the exercise number. For example, exercise 28.3's solution is located in the folder Ex28\_03.